# **MAGENTO2-CERTIFIED-ASSOCIATE-DEVELOPERQ&As**

Magento 2 Certified Associate Developer

### **Pass Magento MAGENTO2-CERTIFIED-ASSOCIATE-DEVELOPER Exam with 100% Guarantee**

Free Download Real Questions & Answers **PDF** and **VCE** file from:

**https://www.leads4pass.com/magento-2-certified-associate-developer.html**

100% Passing Guarantee 100% Money Back Assurance

Following Questions and Answers are all new published by Magento Official Exam Center

**Leads4Pass** 

**https://www.leads4pass.com/magento-2-certified-associate-developer.html** 2024 Latest leads4pass MAGENTO2-CERTIFIED-ASSOCIATE-DEVELOPER PDF and VCE dumps Download

- **C** Instant Download After Purchase
- **@ 100% Money Back Guarantee**
- 365 Days Free Update
- 800,000+ Satisfied Customers

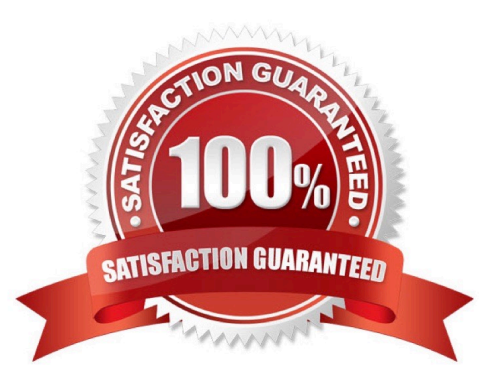

### **Leads4Pass**

#### **QUESTION 1**

Your module, MyCompany\_MyModule, is using the frontName mymodule. You need to locate the class responsible for the frontend path /mymodule/custom.

What file contains the controller class for the frontend path /mymodule/custom?

- A. Controller/Custom/Index.php
- B. Controller/Custom.php
- C. Controller/MyModule/Custom/Index.php
- D. Controller/Frontend/MyModule/Custom.php
- Correct Answer: A

Reference: https://www.simicart.com/blog/magento-create-controller/

#### **QUESTION 2**

Assume that a customer\\'s cart only includes one downloadable product. What effect will it cause on the quote object?

- A. The quote object will have a downloadable URL instead of an address
- B. The quote object will not have shipping address
- C. The quote object will not have any address
- D. The quote object will not have a billing address

Correct Answer: B

#### **QUESTION 3**

You have loaded an instance of Magento\Catalog\Model\Product in the \$product variable. You know that the loaded product has the type configurable with four variations. These variations have the prices: \$10, \$12, \$12, \$15.

What will be the result of the \$product->getFinalPrice() call?

A. [10, 12, 15]

B. 10

C. [10, 12, 12, 15]

D. 15

Correct Answer: B

## **Leads4Pass**

#### **QUESTION 4**

You are tasked with ensuring customers who log into the site are authorized. By default, this consists of ensuring the customers email and password match the values in the database. On this project, you need to verify additional data in this process.

Keeping in mind upgradeability, how is this done?

- A. Create a before plugin for \Magento\Customer\Api\AccountManagementInterface\\'s authenticate method
- B. Create a mutation of a CustomerInterface object to intercept the username and password
- C. Create an event observer for the user\_save\_after observer
- D. Override \Magento\Customer\Controller\AccountController.php

Correct Answer: C

#### **QUESTION 5**

You are developing a new theme which inherits from the Magento\_Luma theme. How is this accomplished?

- A. Add Magento/luma to theme.xml
- B. Run the CLI command bin/magento dev:theme:inherit Magento\_Luma
- C. Specify the parent theme in Magento admin > Design > Configuration
- D. Add Magento/luma to etc/view.xml
- Correct Answer: A

Reference: https://www.mageants.com/blog/how-to-create-custom-theme-in-magento-2.html

[MAGENTO2-CERTIFIED-](https://www.leads4pass.com/magento-2-certified-associate-developer.html)[ASSOCIATE-DEVELOPER](https://www.leads4pass.com/magento-2-certified-associate-developer.html) [ASSOCIATE-DEVELOPER](https://www.leads4pass.com/magento-2-certified-associate-developer.html) [PDF Dumps](https://www.leads4pass.com/magento-2-certified-associate-developer.html)

[MAGENTO2-CERTIFIED-](https://www.leads4pass.com/magento-2-certified-associate-developer.html)[Practice Test](https://www.leads4pass.com/magento-2-certified-associate-developer.html)

[MAGENTO2-CERTIFIED-](https://www.leads4pass.com/magento-2-certified-associate-developer.html)[ASSOCIATE-DEVELOPER](https://www.leads4pass.com/magento-2-certified-associate-developer.html) [Study Guide](https://www.leads4pass.com/magento-2-certified-associate-developer.html)